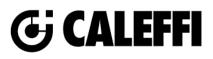

## **Backflow Preventer**

© Copyright 2022 Caleffi

**Type Catalog:** 

### **574 Series**

# **Revit Content Instructions Guide**

| Manufacturer & Product: | Caleffi 574 RPZ Backflow Preventer                             |  |
|-------------------------|----------------------------------------------------------------|--|
| Files:                  | Reduced_Pressure_Zone_Backflow_Preventer_Caleffi-Brass-574.rfa |  |

Reduced\_Pressure\_Zone\_Backflow\_Preventer\_Caleffi-Brass-574.txt

Rendering file:Not ApplicableSchedule file:Not Applicable

This family contains the following main variations or types:

- 0.5in. FNPT 574004A
- 0.5in. Press\_574064A
- 0.75in. FNPT\_574050A
- 0.75in. Press 574056A
- 0.75in. Press\_574036A
  1.25in. FNPT\_574700A
- 1.25in. Press\_574706A
   1.25in. Press\_574706A
- 1.25m. Press\_5747002
   1.5in. FNPT\_574801A
- 1.500. FNP1\_574801A
   1.500. Press 574806A
- 1.5in. Press\_574806A
- 1in. FNPT\_574006A
- 1in. Press\_574066A
- 2in. FNPT\_574900A
- 2in. Press\_574906A

#### **Instance Properties**

Here is a curated list of notable parameters for the Revit user within the Caleffi 574 RPZ Backflow Preventer family.

| Mechanical - Flow                     |                                                                       |  |
|---------------------------------------|-----------------------------------------------------------------------|--|
| Design Flow Rate (default)            | This tells you the flow that this component is reading in the system. |  |
| Mechanical - Loads                    |                                                                       |  |
| Pressure Drop Feet of Water (default) | Specify the pressure drop in feet of water.                           |  |
| System Pressure Drop (default)        | This tells you the system pressure drop.                              |  |

#### **Type Properties**

Here is a curated list of notable parameters for the Revit user within the Caleffi 574 RPZ Backflow Preventer family.

| Materials           |                         |
|---------------------|-------------------------|
| Valve Body Material | Metal - Caleffi - Brass |

| Identity Data     |                                                                                                    |
|-------------------|----------------------------------------------------------------------------------------------------|
| Assembly Code     | D3040                                                                                                    |
| Contact URL*      | http://www.caleffi.com/usa/en-us/contacts/contact-us                                                                      |
| Copyright*        | ©Caleffi North America                                                                                                    |
| Cost              |                                                                                                    |
| Description       | Reduced pressure zone backflow preventer (ASSE 1013) with four pressure test ports and inlet/outlet isolation ball valves |
| Family Version*   | 1                                                                                                    |
| Keynote           |                                                                                                    |
| Manufacturer      | Caleffi North America, Inc.                                                                                               |
| Model             | 574906A                                                                                                    |
| Product Page URL* | https://www.caleffi.com/usa/en-us/catalogue/autofilltm-combo-testable-backflow-<br>preventer-34-1-f-npt-574151a           |

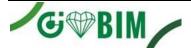

| Type Comments |                                       |
|---------------|---------------------------------------|
| Type Image    |                                       |
| Series*       | 574 Series                            |
| Standards*    | ASSE 1013/CSA B64.4; NSF/ANSI/CAN 372 |
| URL           | https://www.caleffi.com/usa/en-us     |

Halftone text in the property tables indicates that the value is locked from editing. \*Indicates Shared Parameter and can be scheduled

### Rendering

Note: Standard Caleffi materials are imported. These may be modified, but please ensure that the modification selection matches an actual manufacturer supplied option.

## Loading and Placing into the Project

To work with the Caleffi 574 RPZ Backflow Preventer in Revit, a family and a type catalog are provided. Navigate to the Insert Tab > Load Family button on the Revit ribbon to load the family. Be sure the type catalog (.txt) file is located in the same folder as the family you are loading.

Please ensure that the visibility settings within the project are modified to have the Piping category visible.

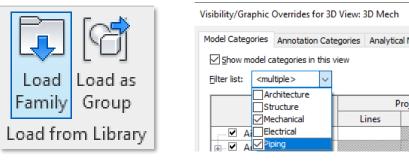

Figure 1 - Insert Tab > Load Family

Figure 2 - Visibility/Graphic Overrides

Pro

Lines

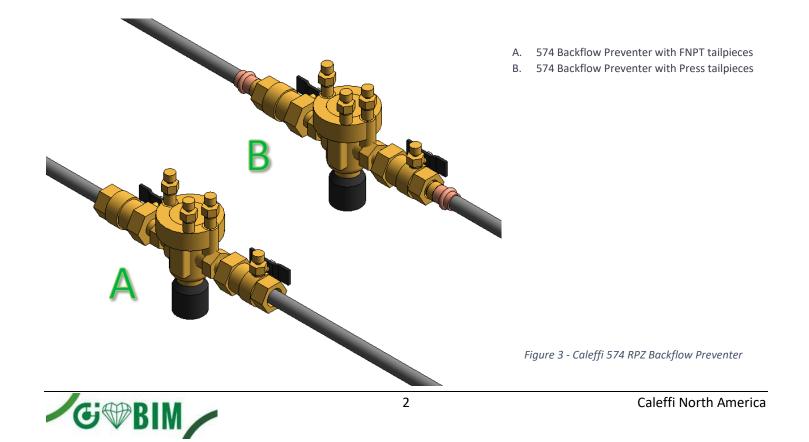

## **Project Behavior**

One way to place a Caleffi 574 RPZ Backflow Preventer is to go to the Systems Tab on the Revit ribbon and navigate to the Component button with Place a Component fly-out selected.

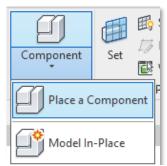

Figure 4 - Systems Tab > Component > Place a Component

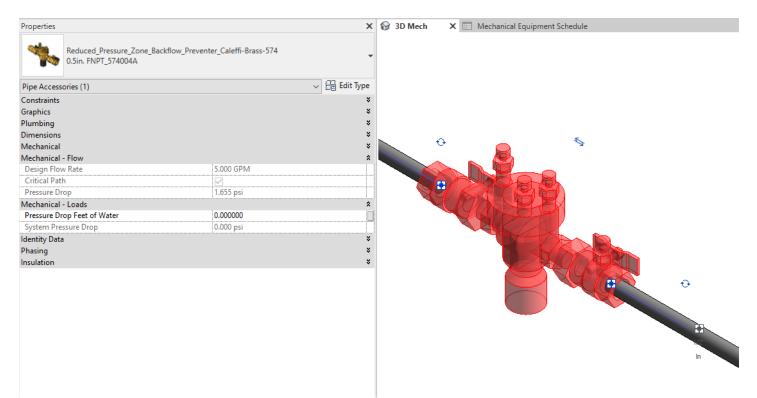

Figure 5 – The Caleffi 574 RPZ Backflow Preventer family can be found under pipe accessories in the project browser and placed directly onto pipe of the same size. It will then read flows and consider pressure drop in the system.

### **Schedule Creation**

Within the type and instance properties dialogues, the Revit user will find useful information for scheduling purposes such as Type, Part Description, Part Number/Model, Family Version, Manufacturer, Series, & Product Page URL. The resulting Pipe Accessories schedule in your project will show counts/quantities of the Caleffi 574 RPZ Backflow Preventer as well as separate quantities/counts of any separately purchased accessory products that do not come in box with the Caleffi 574 RPZ Backflow Preventer.

3

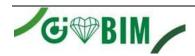

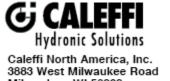

Milwaukee, WI 53208 T: 414.238.2360 F: 414.238.2366